## Càlculo de A y B con la Cassio Fx 9860

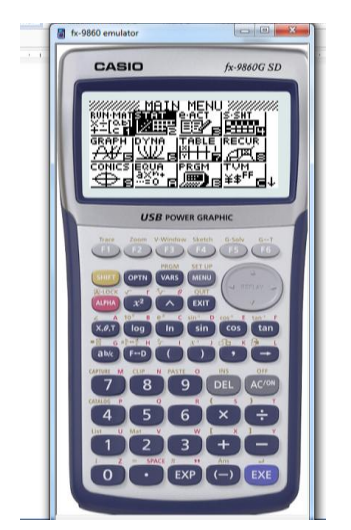

Con el cursor ubíquese en stat,

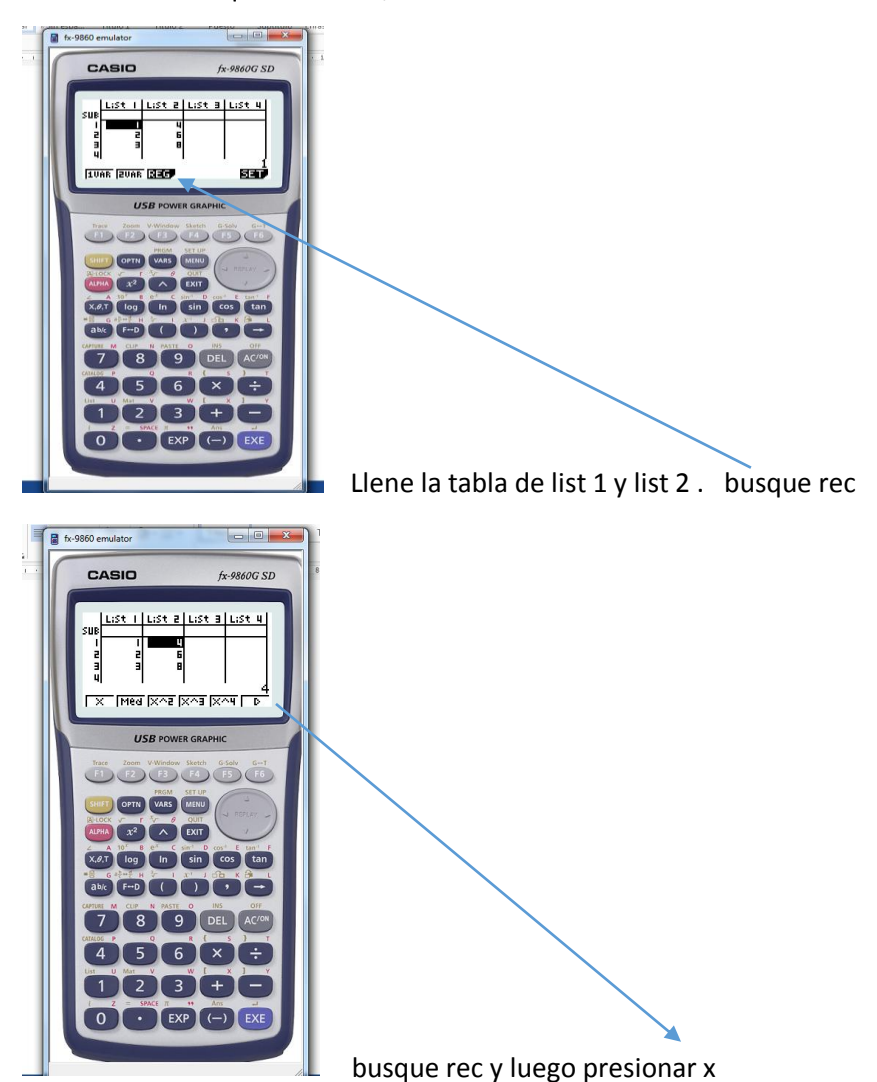

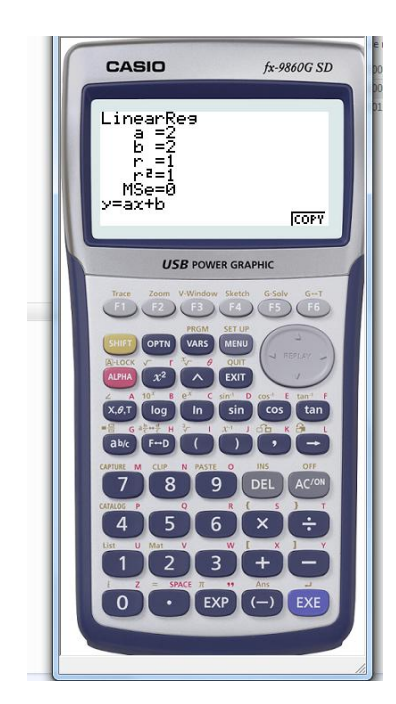

Si le sirvió de las gracias. Al trabajo e intento por descifrar su funcionamiento sin manual